## **EFEKTY KSZTAŁCENIA DLA KIERUNKU STUDIÓW**

**……………….…………………………………**

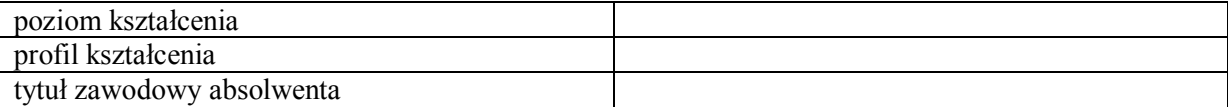

## **I. Umiejscowienie kierunku w obszarze/obszarach kształcenia wraz z uzasadnieniem:**

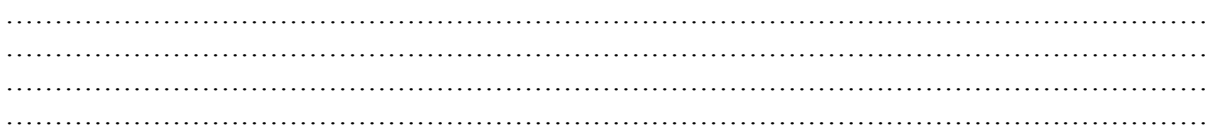

## **II. Efekty kształcenia**

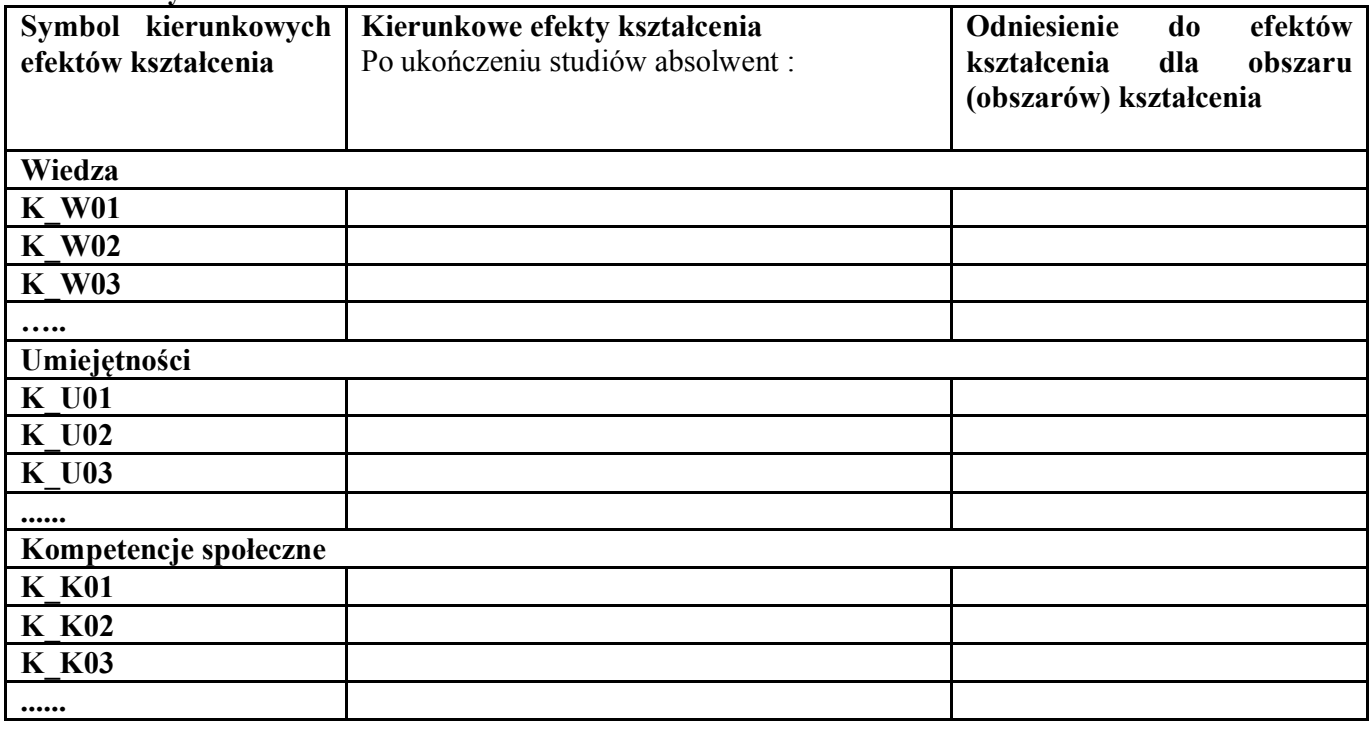

## **OBJAŚNIENIA**

Symbol efektu tworzą:

- litera K dla wyróżnienia, że chodzi o efekty kierunkowe,
- znak \_ (podkreślnik),
- jedna z liter W, U lub K dla oznaczenia kategorii efektów (W wiedza, U umiejętności, K kompetencje społeczne),

– numer efektu w obrębie danej kategorii, zapisany w postaci dwóch cyfr (numery 1-9 należy poprzedzić cyfrą 0).

**III. Tabela zgodności kompetencji inżyniera z kierunkowymi efektami (***wg Załącznika 2a, 2b Zarządzenia 18/2012***)**